# Administration de Serveur SharePoint 2016

Référence : SHP16-ADMIN Niveau :Administrateur Prochaines séssions Durée : 5 jours Tarif : 2 800,00 € Intra à [distance.](https://alta.academy/Contact/Formulaire/DemandeIntra/Administration-de-Serveur-SharePoint-2016)

Nombre de participants par session : 8 maximum

Intra sur site. Interà distance uniquement [Prochaines](https://alta.academy/formation/Administration-de-Serveur-SharePoint-2016.html) dates en ligne

Pour toutes demandes concernant cette formation Nous [Contacter](mailto:contact@alta.academy)

Cette formation fournit aux administrateurs SharePoint toutes les compétences pour administrer la plateforme globale SharePoint.

L'administrateur installe et configure les fonctionnalités de la batterie SharePoint, il met à disposition les espaces SharePoint à destination des responsables de sites.

Cette formation couvre également les fonctions d'administrations principales qu'un administrateur central SharePoint devrait connaitre pour fournir aux responsables de sites les fonctions les plus adaptées.

Le programme suit une logique en partant de l'installation et de la configuration de la batterie pour arriver à l'administration des espaces SharePoint.

Administrateur système en charge d'une infrastructure SharePoint Serveur

#### **Public Pré-requis**

Expériences des réseaux et serveurs d'entreprise **Windows** Connaissances d'Active Directory, DNS, Sql Serveur, IIS

#### **Avant ce Stage Après ce Stage**

Administration de serveur Windows

#### **Pédagogie**

50% de cours + démonstrations / 50% de mise en pratique

#### **Objectifs**

- Installer et configurer une batterie SharePoint
- Configurer les applications de services
- Configurer les services de recherches
- Gestion des utilisateurs et de lasécurité
- Suivi, dépannage et sauvegarde
- Les composants d'un site SharePoint
- Types de contenus et intégration Office
- Administration de lasécurité d'un site
- Mise en oeuvre de Workflow

#### Page 1 / 5

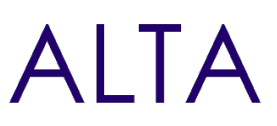

#### **Profil de l'animateur**

Administrateur expérimenté sur SharePoint

#### **Méthode d'évaluation**

En début et en fin de formation, les stagiaires réalisent une auto-évaluation de leurs connaissances et compétences en lien avec les objectifs de la formation.

L'écart entre les deux évaluations permet ainsi de mesurer leurs acquis.

# Administration de Serveur SharePoint 2016  $A \cap \overline{A}$

## **Module 1 - Présentation de SharePoint 2016**

- Introduction à la plateforme SharePoint
- Présentation des fonctionnalités SharePoint
- Présentation des applications de services
- Les nouveautés et changements de 2016

#### **Travaux Pratiques**

- Identifier l'environnement serveur
- Vérifier et installer les prérequis sur le serveur

## **Module 2 - Planification et Déploiement de SharePoint**

- Licences et topologies SharePoint
- Performances et choix d'architecture
- Gestion des rôles dans la batterie

#### **Travaux Pratiques**

- Installation d'une batterie de serveur à 2 Tiers : Base de données et WFE
- Installation des packs de langues et des services pack
- Configuration de base du serveur (serveur de courrier sortant)
- Création d'applications Web et configuration de l'identification
- Configuration des collections de sites de départ

#### **Module 3 - Sélection des applications de services et connexion**

- Présentation des applications de services
- Mise en place et configuration des applications de services
- Configuration du catalogue d'applications
- Configuration du moteur Workflow Manager
- Configuration d'InfoPath Forms Service

#### **Travaux Pratiques**

- Installation de Workflow Manager et liaison à une collection de sites
- Configuration d'un catalogue d'applications d'entreprise
- Configuration d'InfoPath Forms Service et déploiement d'application InfoPath

## **Module 4 - Configuration du service de recherches**

- Présentation des fonctions et de l'architecture
- Configuration des services de recherches
- Configuration de la taxonomie

## **Travaux Pratiques**

Page 3/5

# Administration de Serveur SharePoint 2016  $\Box$   $\Box$

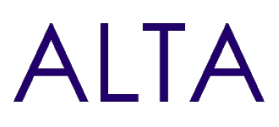

- Configurer une recherche globale
- Configurer et utiliser la taxonomie globale
- Liaisons et paramétrage sur une collection de sites de la recherche

## **Module 5 - Gestion des utilisateurs et de la sécurité**

- Mise en place des services de profils utilisateurs.
- Gestion des profils et des audiences.
- Stratégies de sécurité globales.
- Configuration de la sécurité pour un extranet.

#### **Travaux Pratiques**

- Synchronisation des utilisateurs avec Active Directory.
- Mise en place de l'authentification FBA pour un extranet.

## **Module 6 - Dépannage et surveillance**

- Surveiller un environnement SharePoint.
- Paramétrage et optimisations.
- Méthodes de sauvegardes.
- Résolution des problèmes.

#### **Travaux Pratiques**

- Sauvegarder une collection de sites
- Méthode d'analyse pour la résolution des problèmes.

## **Module 7 - Les composants d'un site SharePoint**

- Les composants d'un site : Différencier les bibliothèques et les listes
- Comprendre les mécanismes de gestion des versions
- Paramétrer les composants, création de métadonnées et d'affichage

#### **Travaux Pratiques**

- Ajout de fichiers et mise en place de listes pour la collaboration
- Création de Wiki, importation Excel, calendriers, actualités

#### **Module 8 - Bonne pratiques de conception**

- Les colonnes de sites
- Les types de contenus de sites
- L'intégration avec Office

#### **Travaux Pratiques**

Page 4/5

# Administration de Serveur SharePoint 2016 **AITA**

- Création d'une colonne de site et d'un type de contenu
- Association d'un modèle à un type
- Fonction SharePoint dans Word
- Afficher dans Outlook des listes SharePoint

## **Module 9 - Gestion de la sécurité**

- L'architecture de la sécurité
- Les groupes et niveaux d'autorisations
- Les bonnes pratiques de sécurité

#### **Travaux Pratiques**

- Création d'utilisateurs avec différents rôles
- Sécurisation d'un composant pour un groupe d'utilisateurs

## **Module 10 - Conception de Workflow**

- Principes et architectures
- Les types de workflow
- Personnalisation des Workflow
- Cas d'usages de workflow

#### **Travaux Pratiques**

- Validation d'un document
- Approbation de publication

# **Clôture de Stage**

Rappel en synthèse de la formation, votre avis sur la formation et vos suggestions.